Home 2nd QUIT Beside 2nd (If you're Lost)

## C11 - 1.0 - Ti -83/84 Calc Instructions

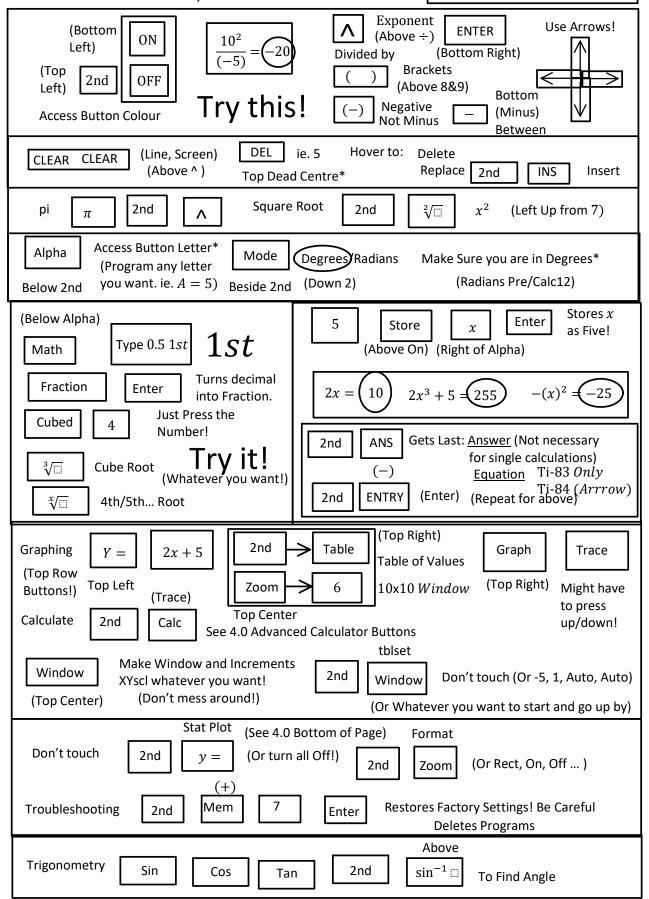